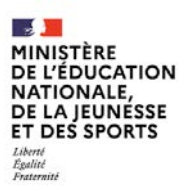

**SESSION 2021**   $\overline{\phantom{a}}$ 

# CAPLP CONCOURS EXTERNE

**Section : GÉNIE CIVIL**

## **Option : CONSTRUCTION ET ÉCONOMIE**

## **ANALYSE D'UN PROBLÈME TECHNIQUE**

Durée : 4 heures  $\overline{\phantom{a}}$ 

*Calculatrice électronique de poche - y compris calculatrice programmable, alphanumérique ou à écran graphique – à fonctionnement autonome, non imprimante, autorisée conformément à la circulaire n° 99-186 du 16 novembre 1999.*

*L'usage de tout ouvrage de référence, de tout dictionnaire et de tout autre matériel électronique est rigoureusement interdit.*

*Si vous repérez ce qui vous semble être une erreur d'énoncé, vous devez le signaler très lisiblement sur votre copie, en proposer la correction et poursuivre l'épreuve en conséquence. De même, si cela vous conduit à formuler une ou plusieurs hypothèses, vous devez la (ou les) mentionner explicitement.*

**NB : Conformément au principe d'anonymat, votre copie ne doit comporter aucun signe distinctif, tel que nom, signature, origine, etc. Si le travail qui vous est demandé consiste notamment en la rédaction d'un projet ou d'une note, vous devrez impérativement vous abstenir de la signer ou de l'identifier.**

A

## **INFORMATION AUX CANDIDATS**

Vous trouverez ci-après les codes nécessaires vous permettant de compléter les rubriques figurant en en-tête de votre copie.

Ces codes doivent être reportés sur chacune des copies que vous remettrez.

- Concours externe du CAPLP de l'enseignement public :
	- option construction et économie :

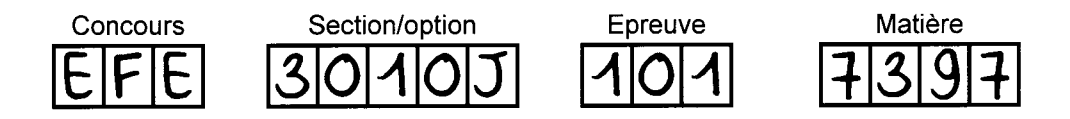

## CONSTRUCTION D'UN IMMEUBLE TERTIAIRE À USAGE DE BUREAUX

Ce sujet est composé des documents suivants :

## DOSSIER TECHNIQUE

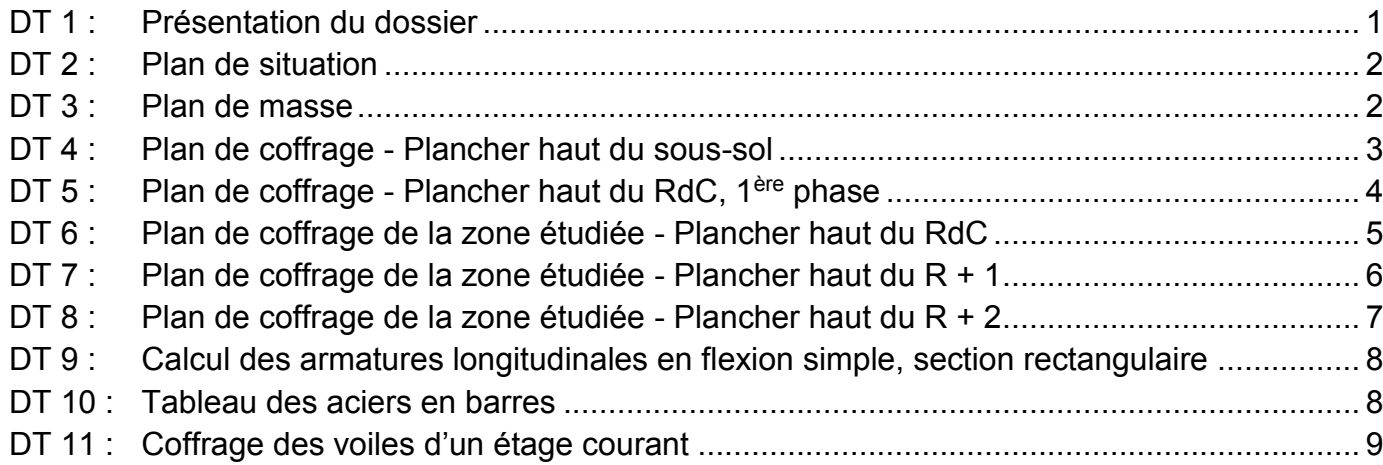

Le projet support de l'épreuve porte sur la construction d'un immeuble tertiaire à usage de bureaux d'environ 8500 m2.

## DOSSIER SUJET

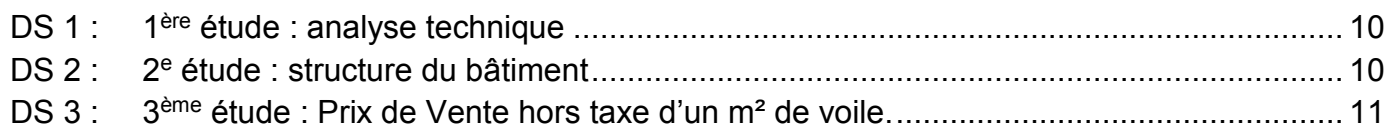

## DOSSIER DOCUMENTS REPONSES

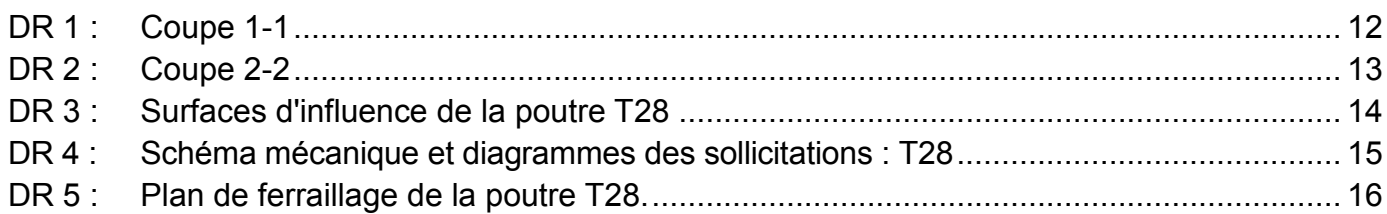

### Temps indicatif et barème :

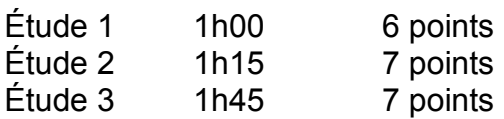

## **Les 3 études sont indépendantes**

**Les 3 études doivent être traitées sur des copies indépendantes**

# **DT 1 : Présentation du dossier**

Ce bâtiment de type R+2 sur sous-sol complet Il est construit en deux phases.

Les études portent sur la première phase de travaux.

### **Description sommaire du projet Plan de localisation. Plan de localisation.**

L'infrastructure est composée des ouvrages suivants :

- $\rightarrow$  fondations par pieux forés
- $\rightarrow$  voiles en béton armé, en périphérie et pour les cages d'escalier et d'ascenseur ;
- $\rightarrow$  structure intérieure poteaux / poutres ;
- $\rightarrow$  planchers en béton armé sur prédalles ;
- $\rightarrow$  isolation du plancher parking par flocage;
- $\rightarrow$  protection par cristallisation du plancher champignon et des voiles.

La superstructure est composée des ouvrages suivants :

- $\rightarrow$  voiles en béton armé en périphérie, pour les cages d'escalier et d'ascenseur ;
- $\rightarrow$  structure intérieure poteaux / poutres;
- $\rightarrow$  planchers en béton armé sur prédalles et coulés en place pour les encorbellements.

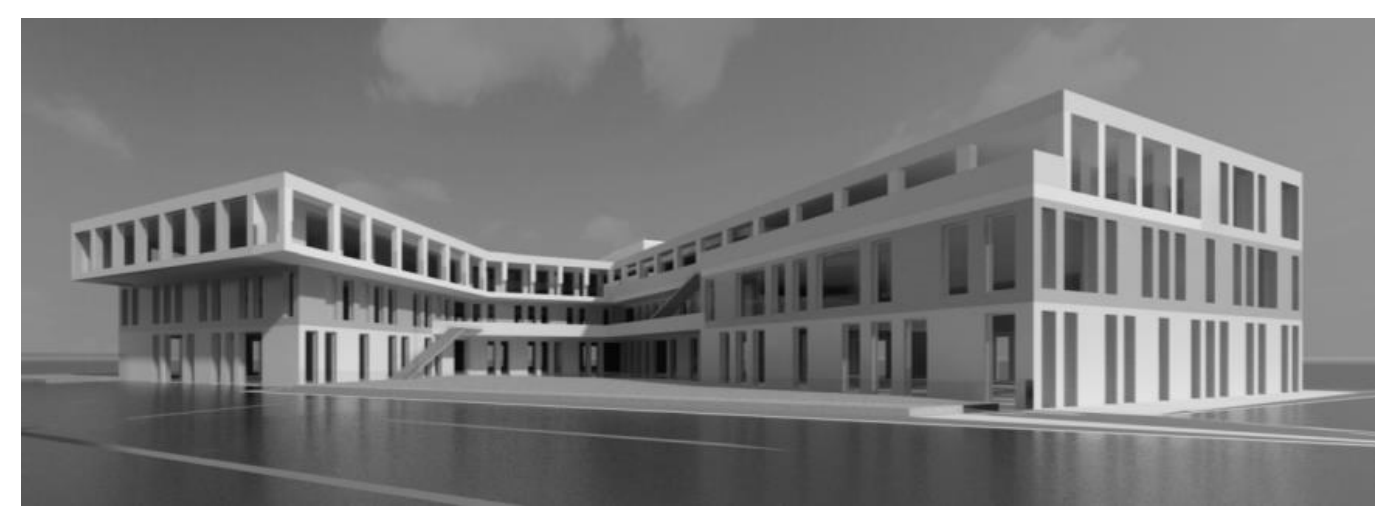

*Vue modélisée du projet* 

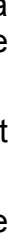

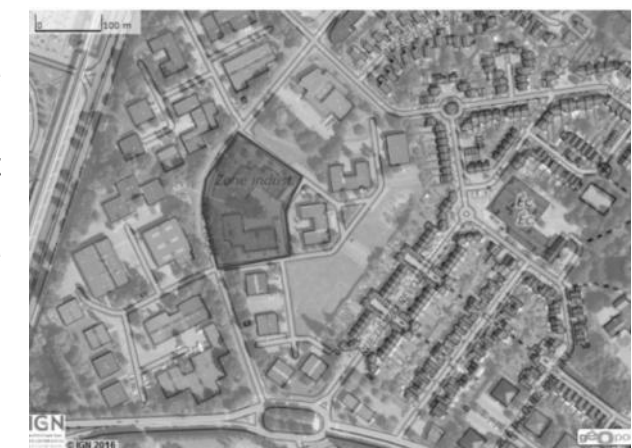

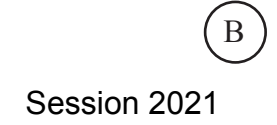

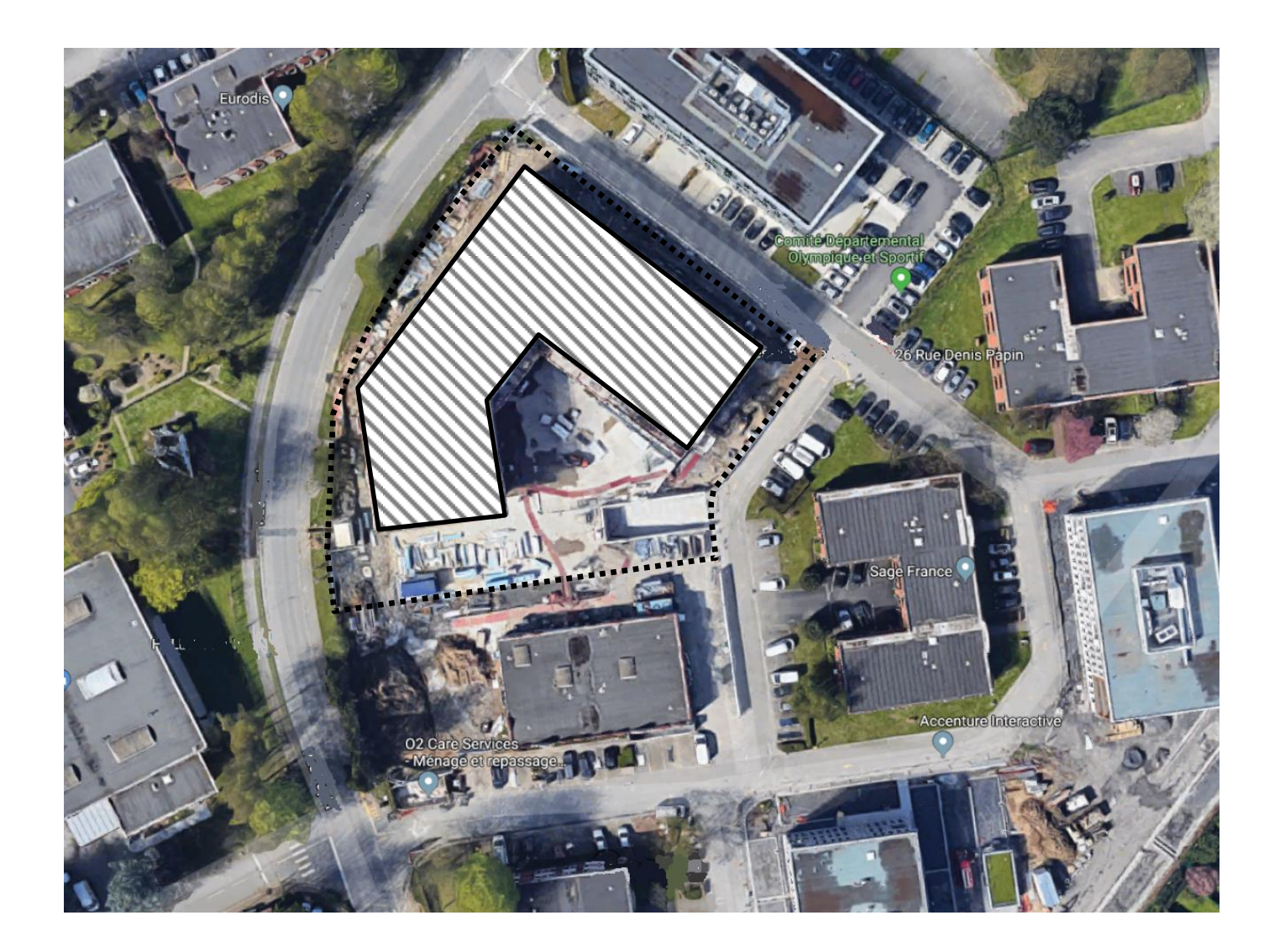

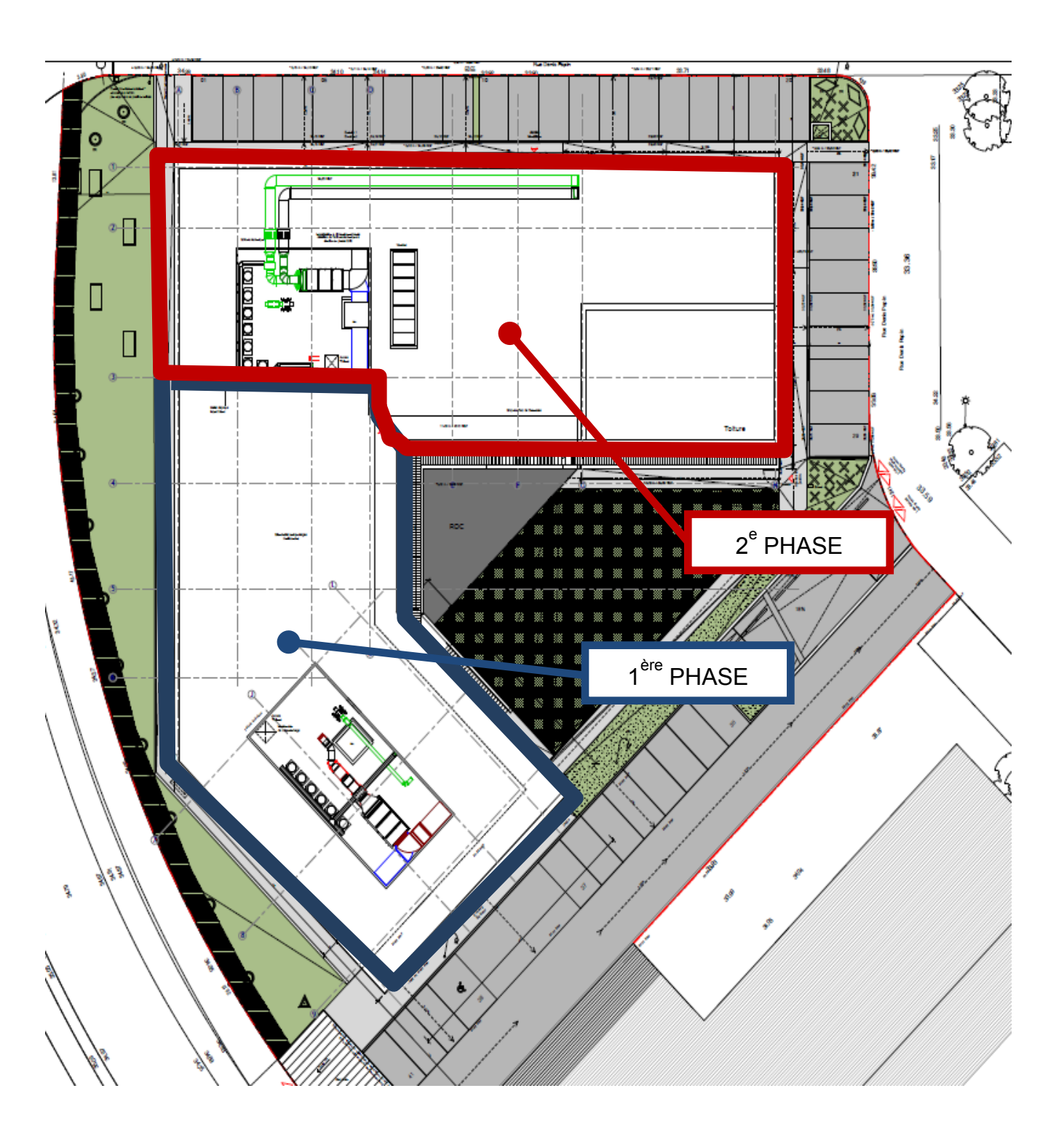

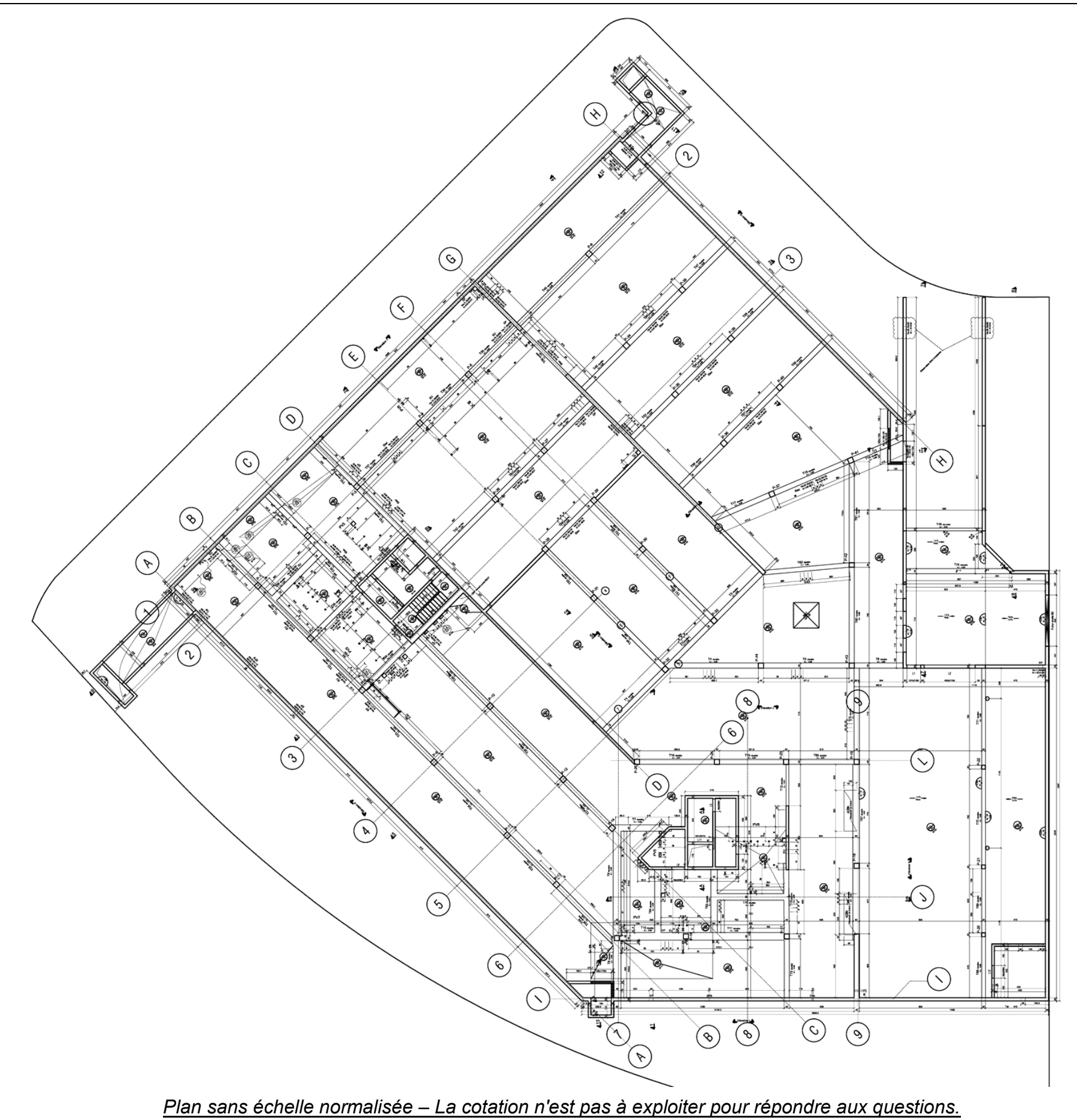

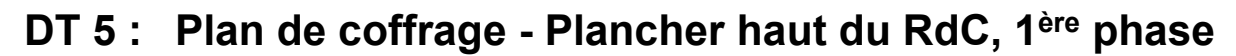

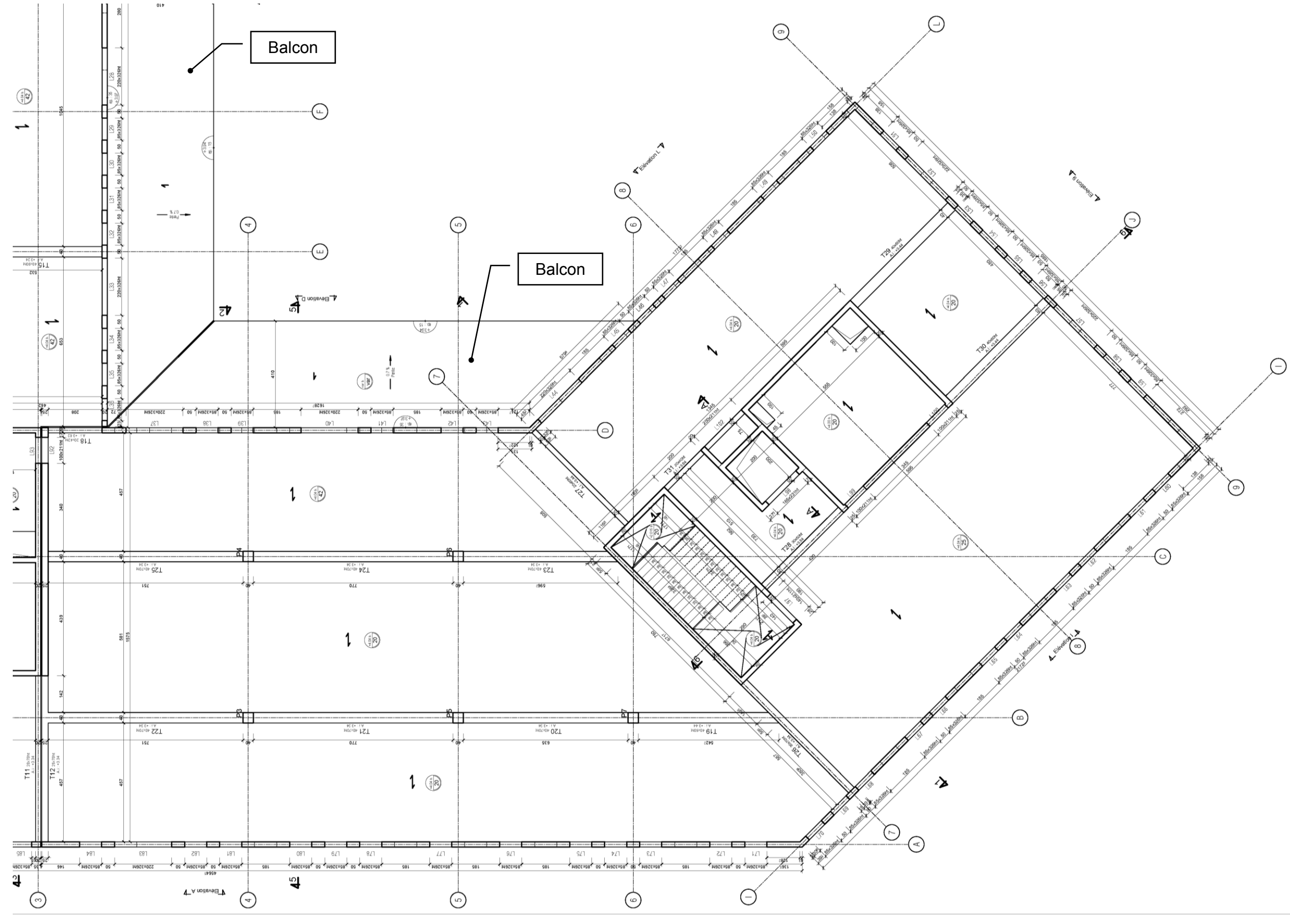

*Plan sans échelle normalisée – La cotation n'est pas à exploiter pour répondre aux questions.*

# DT 6 : Plan de coffrage de la zone étudiée - Plancher haut du RdC

![](_page_8_Figure_1.jpeg)

Plan sans échelle normalisée - Cotation en cm.

Session 2021

![](_page_9_Figure_1.jpeg)

*Plan sans échelle normalisée – Cotation en cm*

![](_page_10_Figure_1.jpeg)

*Plan sans échelle normalisée – Cotation en cm.*

## **DT 9 : Calcul des armatures longitudinales en flexion simple, section rectangulaire DT 10 : Tableau des aciers en barres**

![](_page_11_Figure_2.jpeg)

![](_page_11_Picture_82.jpeg)

# **DT 11 : Coffrage des voiles d'un étage courant**

**Plan de rotation de banches étage courant**

∽

![](_page_12_Picture_5.jpeg)

![](_page_12_Picture_7.jpeg)

![](_page_12_Picture_8.jpeg)

# **Plateforme de travail en encorbellement SATECO P3D**

![](_page_12_Picture_10.jpeg)

![](_page_12_Figure_0.jpeg)

Location M1 : 10,00 € / U / jour Location M2 : 15,00 € / U / jour

![](_page_13_Figure_41.jpeg)

# **DS 1 : 1ère étude : analyse technique**

Vous devez compléter des plans d'exécution en vous appuyant principalement sur les documents suivants :

- → **DT 6** : Plan de coffrage de la zone étudiée Plancher haut du RdC
- → **DT 7** : Plan de coffrage de la zone étudiée Plancher haut du R+1
- → **DT 8** : Plan de coffrage de la zone étudiée Plancher haut du R+2

Sur le document **DR1** *(à insérer dans la copie de la 1ère étude),*

- 1) Compléter la coupe sur la cage d'escalier, repérée **1-1** sur les DT6, DT7 et DT8, en respectant les normes de représentation graphique,
- 2) Indiquer les cotes suivantes : niveaux, épaisseurs et largeurs des paliers, hauteurs libres entre paliers, valeurs du giron et de la hauteur d'une marche de chaque volée d'escalier.

Sur le document **DR2** *(à insérer dans la copie de la 1ère étude),*

- 3) Compléter la coupe sur le mur extérieur, repérée 2-2 sur les DT6, DT7 et DT8 en respectant les normes de représentation graphique.
- 4) Indiquer les cotes des niveaux caractéristiques et les épaisseurs du balcon.

# **DS 2 : 2<sup>e</sup> étude : structure du bâtiment**

L'étude porte sur un élément de la structure du bâtiment : la poutre repérée **T28** sur le **DT6**.

→ Données : Moment fléchissant maximum à l'ELU : **Mu**, = 160 kN.m Section rectangulaire avec  $\mathbf{b_w}$  = 30 cm,  $\mathbf{h}$  = 50 cm et  $\mathbf{d}$  = 0,9 x h Béton C25/30,  $f_{ck}$ =25 MPa,  $f_{ctm} = 0.3 \times f_{ck}^{2/3}$ ,  $\gamma_c = 1.5$ Acier B500 classe B,  $f_{vk} = 500$  MPa

Vous êtes invités à consulter les documents **DT9** et **DT10**

**Pour les questions suivantes, vous devez faire figurer sur votre copie les calculs qui ont conduit aux résultats.** 

Sur le document **DR3** *(à insérer dans la copie de la 2<sup>e</sup> étude),*

5) Représenter et coter la surface d'influence de la poutre **T28**.

## Sur votre **copie de la 2<sup>e</sup> étude**

- 6) Déterminer la charge permanente « **g** » reprise par la poutre **T28** (poids propre du plancher en béton armé et de la poutre).
	- $\rightarrow$  Donnée : poids volumique du béton armé :  $\gamma_{BA} = 25 \text{ kN/m}^3$ .
- 7) Calculer la charge linéaire totale « **p** totale » reprise par la poutre T28 aux E.L.S (g + q). → Donnée : charge d'exploitation sur le plancher haut du RdC : **q** = 3,5 kN / m²

Sur le document **DR4** *(à insérer dans la copie de la 2<sup>e</sup> étude)*

- 8) Compléter le schéma mécanique de la poutre T28
- → Donnée : La poutre est considérée isostatique sur 2 appuis et soumise à une charge uniformément répartie **p** = 51 kN / m

Sur votre copie de la 2<sup>e</sup> étude puis sur le document DR4

- 9) Calculer les valeurs maximales des sollicitations **N**(x), **V**(x) et **M**(x) puis tracer les diagrammes de ces sollicitations sur le DR4.
- 10) Calculer la section des armatures longitudinales principales « **A**s1 » à mettre en place dans la poutre T28.
	-

- 11) Vérifier les sections minimale et maximale des armatures longitudinales tendues.
- 12) Proposer un choix d'aciers en barres.

Le bureau d'études structures de l'entreprise a finalement considéré la section de calcul comme une section en Té et a utilisé un logiciel pour déterminer les armatures de la poutre T28

## Sur le document **DR5**

13) Compléter le plan de ferraillage de la poutre T28 à partir de la nomenclature fournie.

# **DS 3 : 3ème étude : Prix de Vente hors taxe d'un m² de voile.**

L'étude porte sur le calcul du **PVHT d'1 m² de l'ouvrage élémentaire « voile en béton armé » d'épaisseur 20 cm** en s'appuyant sur les données du projet de construction : Immeuble tertiaire à usage de bureaux, phase 1, particulièrement le **DT11.**

L'étude est entièrement basée sur la réalisation des voiles en béton armé d'un étage courant en 7 jours, avec le matériel de banchage donné pour cette rotation, voir le DT11.

## **Données de l'étude** :

- $\rightarrow$  Cadence d'exécution journalière pour l'équipe : voir DT11.
- $\rightarrow$  Matériel et fournitures de coffrage des voiles :
	- banche SATECO-SC9015 : 36,00 € /m² de banche / mois *(21 jours ouvrés / mois) ;*
	- Abouts de voiles :  $50.00 \le l$  u ;
	- $-$  utilisation moyenne de 6 abouts par jour de coulage.
	- 5 réemplois en moyenne ;
	- Mannequins :  $2.27 \in / m^2$  de voile :
	- Accessoires (cales d'enrobages, écarteurs, cônes...) :0,75  $\epsilon$  / m<sup>2</sup> de voile ;
	- $\bullet$  Huile de coffrage : 0.06 L / m<sup>2</sup> de banche  $\rightarrow$  1.50 € / L
	- Plateforme de travail en encorbellement (PTE) SATECO P3D :
	- Linéaire de PTE pour la réalisation d'un étage courant (Voir DT11) : linéaire de banches concernées du **J1** (4 x 2,40 + 1 x 0,60 + 6 x 2,40 + …) + linéaire de banches concernées du **J6,**
	- Linéaire de PTE est composé de 2/3 de modèle M2 et 1/3 de modèle M1 arrondis à l'unité supérieure. Longueur moyenne M2 = 3,00 m ; longueur moyenne M1 = 1,50 m
	- Coûts de location des PTE : M2 : 15,00 € / u / j ; M1 : 10,00 € / u / j ;
- $\rightarrow$  Béton des voiles :
	- Ciment CEMII/A 42,5 : 350 kg / m<sup>3</sup> à 141,00 € / t, pertes 2 %
	- Sable 0/6 : 450 L / m<sup>3</sup> à 16,00 € / t ( $\rho$  = 1,5 t / m<sup>3</sup>), pertes 5 %
	- Gravier 8/20 : 750 L / m<sup>3</sup> à 19,50 € / t ( $\rho$  = 1,45 t / m<sup>3</sup>), pertes 5 %
	- Coût de la centrale à béton =  $3.00 \text{ } \in / \text{ } m^3$
	- Pertes de béton lors du coulage des voiles : 5 %
- $\rightarrow$  Armatures :
	- Treillis Soudés (TS) : 5 kg /  $m^2$  de voile, 0,70 € / kg, pertes 3 %
	- Attentes et renforts : 6 kg / m de voile,  $1,10 \notin$  / kg, pertes 3 %
- $\rightarrow$  Temps Unitaires (TU) :

- décoffrage : 0,40 h / m² de voile
- nettoyage et préparation :  $0.30 h/m^2$  de voile
- pose et dépose des PTE : 0,20 h / m² de voile
- fabrication béton :  $0.20 h/m<sup>3</sup>$
- $\bullet$  mise en œuvre béton :  $0.80 \text{ h/m}^3$ .
- mise en œuvre ferraillage :
- Treillis soudés : 0,05 h / kg
- Attentes et renforts : 0,15 h / kg
- $\rightarrow$  Déboursés Horaires de Main-d'œuvre (D.H.M.O.)
	- Fabrication du béton : 25,00 € / h
	- $\bullet$  Mise en œuvre des armatures : 25.00  $\epsilon$  / h
	- Coffrage, coulage, décoffrage :  $32,00 \notin / h$
	- Nettoyage, préparation :  $25,00 \in \ell$  h
	- $\bullet$  Pose dépose des PTE : 25.00 € / h

## $\rightarrow$  Données entreprise :

- Frais de Chantier (FC) : 14% des DS)
- Frais Généraux (FG) : 16% du PV HT
- Bénéfices et Aléas (B & A) : 4.5% du PV HT

- 14) Établir le sous-détail primaire en déboursés secs (DS) d'un m<sup>3</sup> de béton en distinguant le coût matériaux, le coût matériel et le coût main d'œuvre.
- 15) Établir le coût total en DS des matériels (banches, abouts, mannequins, accessoires, huile et PTE) pour réaliser l'ouvrage élémentaire « m<sup>2</sup> de voile en béton armé de 20 cm d'épaisseur ».
- 16) Etablir le sous-détail de prix en DS de l'ouvrage élémentaire étudié dans un tableau identique au modèle proposé ci-dessous, recopié dans votre copie.

![](_page_14_Picture_550.jpeg)

## Sur votre **copie de la 3e étude**

![](_page_14_Picture_551.jpeg)

17) Calculer le coefficient de prix de vente (KPV) et en déduire le PV HT unitaire de l'ouvrage élémentaire étudié.

![](_page_15_Picture_109.jpeg)

# **DR1 - DR2**

# **Tous les documents réponses sont à rendre, même non complétés.**

 $\overline{D}$ 

# NE RIEN ECRIRE DANS CE CADRE

![](_page_17_Figure_0.jpeg)

![](_page_17_Figure_1.jpeg)

## *Échelle du dessin à calculer*

## *Cotation en centimètres et niveaux en mètres*

CAPLP et CAFEP – Concours externe – Génie Civil – Option C E Page **12** / 16

Session 2021

**Tournez la page S.V.P.**

# **DR 2 : Coupe 2-2**

![](_page_18_Figure_1.jpeg)

![](_page_19_Picture_110.jpeg)

# **DR3 - DR4**

# **Tous les documents réponses sont à rendre, même non complétés.**

 $(E)$ 

# NE RIEN ECRIRE DANS CE CADRE

![](_page_21_Figure_1.jpeg)

*Cotation en centimètres et niveaux en mètres* 

CAPLP et CAFEP – Concours externe – Génie Civil – Option C E Page **14** / 16

Session 2021 **Tournez la page S.V.P.**

![](_page_22_Figure_0.jpeg)

![](_page_22_Figure_1.jpeg)

![](_page_23_Picture_111.jpeg)

# **DR5**

# **Tous les documents réponses sont à rendre, même non complétés.**

 $\left($ F

# NE RIEN ECRIRE DANS CE CADRE

# **DR 5 : Plan de ferraillage de la poutre T28.**

![](_page_25_Figure_1.jpeg)

CAPLP et CAFEP – Concours externe – Génie Civil – Option C E Page **16** / 16